## **Minicurso Power BI para iniciantes**

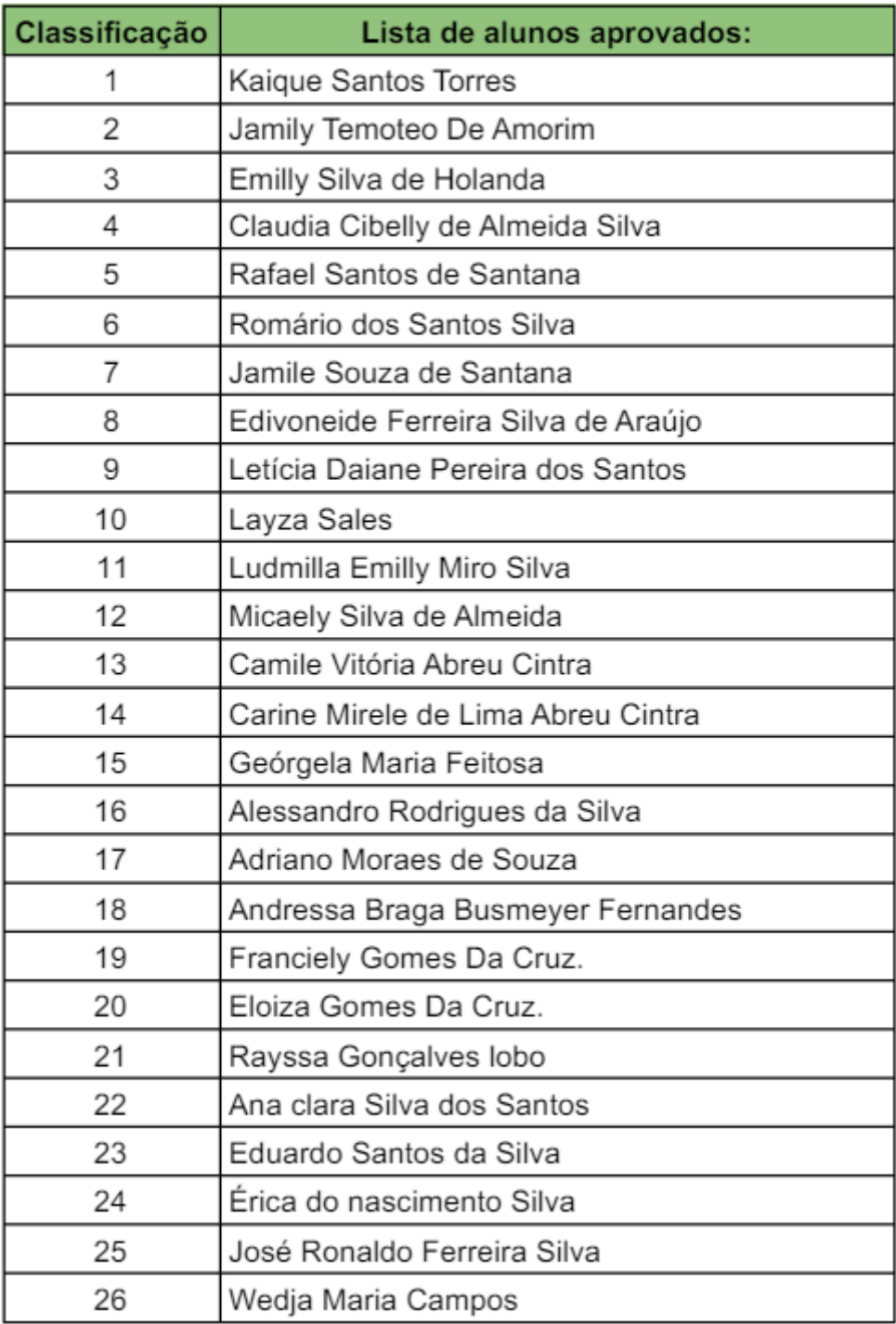